## **Attached files supported**

Magic Model Analyst can access files as «AttachedFile» in MagicDraw using only file names (without paths), if there are references to files by names not found in project directories. The attached files supported are as follows:

**CSV**: Used by the **LoadCSVFile** tag of «TimeSeriesChart».

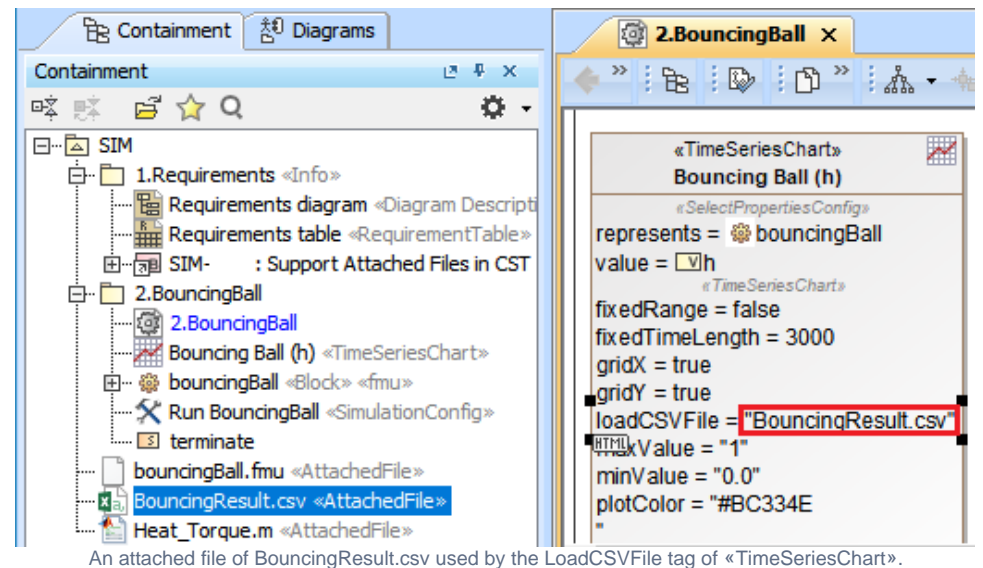

- **XLSX (Excel)**: Used by Excel Helper APIs.
- **M (MATLAB)**: Used by the **Specification** tag of «Constraint».
- **FMU (FMI)**: Used as a «Block» «fmu» for FMI.
- **JAR (external libraries)**: Used as external libraries (\*.JAR) in the script engine.
- **SLX**: used by the «url» tag of «SimulinkBlock»
- **MOS/MO**: used by Dymola.

However, if the referenced file is in both the project directory and in the attached file, the following conditions are applied:

- 1. If the file is in both the project directory and the attached file, the file in «AttachedFile» will be used, and the following warning message will appear in the **Console** pane, "Warning: Use *saile name>* in the attached file instead of the project directory."
- 2. If the file is in the project directory but not in the attached file, the file in the project directory will be used without any displayed messages. 3. If the file is not in the project directory but is in the attached file, the file in «AttachedFile» will be used, and the following information message will
- appear in the **Console** pane, "INFO: The attached file **<file name>** is loaded."
- 4. If the file is not in the project directory and not in the attached file, the following error message will appear in the **Console** pane, "ERROR: Cannot find file or attached file with 'sfile name>'.
- 5. If the **mos/mo** file (Dymola) is located in both the working directory and the attached file, the file in the current working directory will be used, and the following warning message will appear in the Console pane, "Warning: Use 'sille name>.ext' in the working directory instead of the attached  $file.$

## **Related pages**

- [Projects with file attachments in MagicDraw](https://docs.nomagic.com/display/MD2022x/Projects+with+file+attachments)
- [Excel import plugin documentation](#)